# 电子发票自9月1号正式实施,牵动着每一个会计人的神经。一起来看看电子专票的 发展轨迹。

# 国家税务总局 关于开展2020年"便民办税春风行动"的意见

### 税总发 [2020] 11号

#### (四) 切实优化税收营商环境

21.优化发票服务。对增值税电子发顺公共服务平台进行拓展开级、力争年底前在推进增值税专用发票 电子化上取得实质性明显进展。在部分地区先行先试的基础上、对新办纳税人免费发放税务UKey、推 讲解决税控设备第三方收费问题。开放增值税进项凭证电子数据,允许纳税人自行责询下载本企业所取 得的增值税专用发票、增值税普通发票等票种的电子数据。方便纳税人勾选抵扣、纳税申报、财务核算 等。自2020年3月1日起, 对增值税一般纳税人取得2017年1月1日及以后开启的增值税专用发票、海关

# 税局138号文,明确提出 **将长三角区域部分城市列入首批增值税专用发票电子化试点范围**"

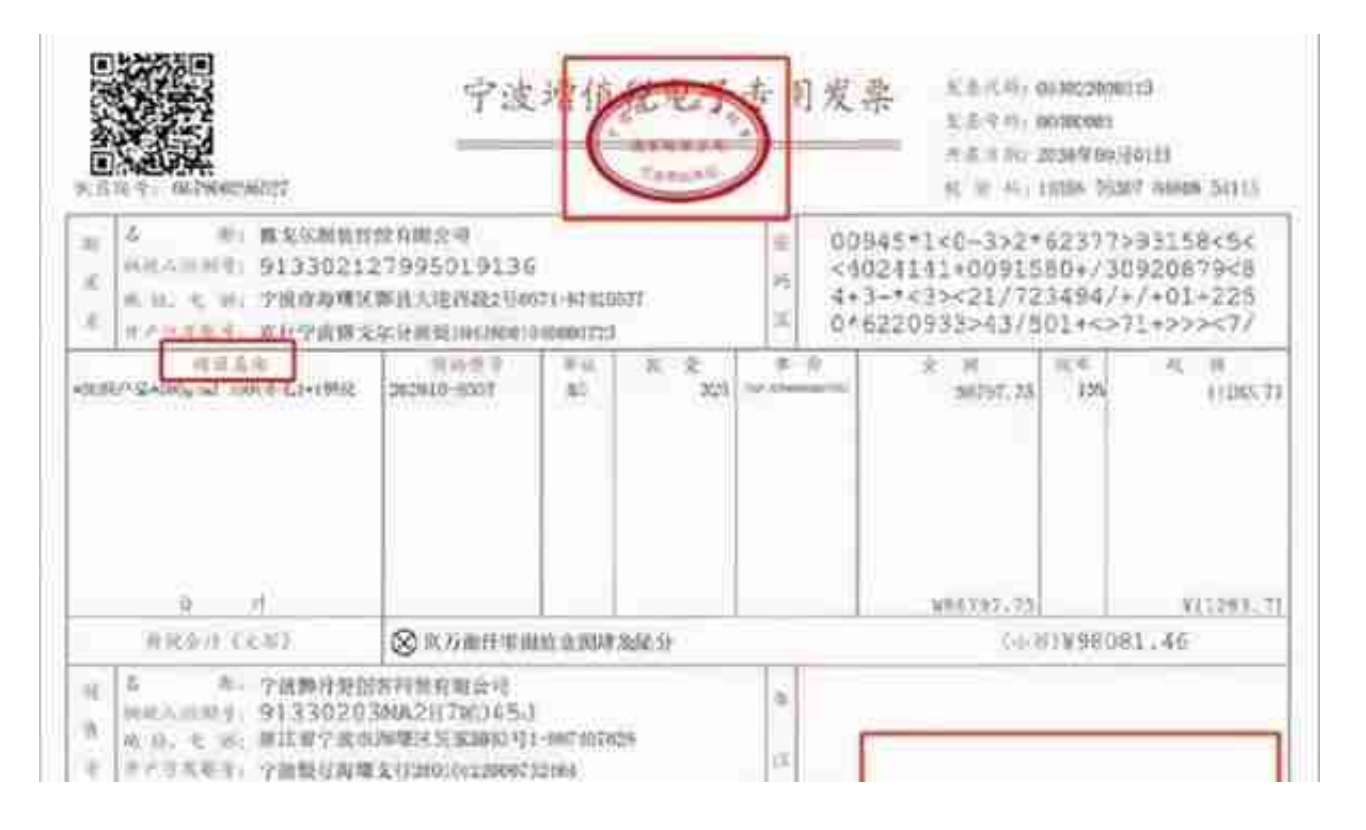

# 2. 如何对电子专票讲行直伪杳验?

单位和个人可以通过全国增值税查验平台对电子专用发票信息进行查验,也可以通 过全国增值税发票查验平台下载增值税电子发票版式文件阅读器,查阅电子专用发 票并验证电子签名有效性。

3、已开具的电子专票能否作废?

试点纳税人开具电子专票后,发生销货退回、开票有误、应税服务中止、销售折让 等情形,应当凭增值税发票管理系统校验通过的《开具红字增值税专用发票信息表 》开具红字电子专票,一律不得作废。

试点纳税人在开具红字电子专票时,无需追回已开具的电子专票及其纸质打印件。

4、受票方丢失已开具的电子专票后应当如何处理?

受票方如丢失或损毁已开具的电子专票,可以根据纸质打印件信息在全国增值税发 票查验平台进行查验,通过后下载原电子专票。若纸质打印件一并丢失,还可以向 开票方重新索取电子专票。

5、取得电子专票如何申请抵扣讲项税额?

电子专票用途确认和纸质的一样。受票方取得电子专票用于申报抵扣增值税进项税 额或申请出口退税、代办退税的,应当登录增值税发票综合服务平台确认发票用途 。

6、取得电子专票如何报销入账?是否必须打印纸质复印件?

电子发票的法律效力、基本用途、基本使用规定是与传统纸质增值发票是一致的, 可以进行报销。

财政部、国家档案局联合公布的《会计档案管理办法》中已明确了电子会计档案的 法律地位,只要满足该办法规定的条件,电子发票的开票方或受票方,可仅以电子 形式对发票进行归档保存。开票方或受票方需要纸质发票的,可以自行打印增值税 电子普通发票的版式文件。所以,电子发票报销是否需打印取决于报销单位的规定 。

更多内容,请关注【畅捷通好会计】公众号